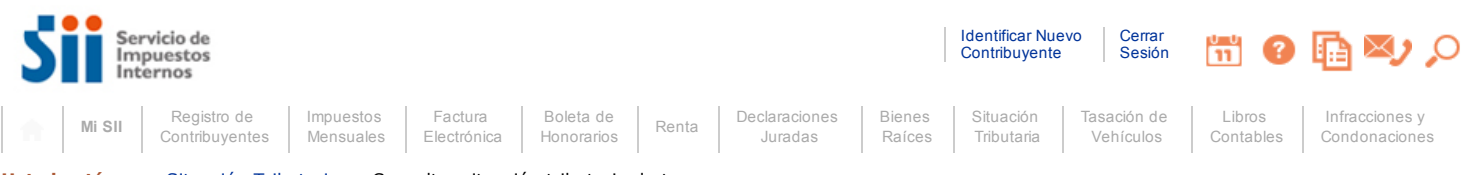

# Usted está en: > Situación [Tributaria](http://www.sii.cl/ccp/index.html) > Consultar situación tributaria de terceros >

# CONSULTAR SITUACIÓN TRIBUTARIA DE TERCEROS

A través de esta opción, el SII proporciona información a los contribuyentes respecto de su situación tributaria, de manera que tomen conocimiento del estado en que se encuentran, al momento de realizar la consulta, y las situaciones que deben ser solucionadas. Junto con lo anterior, permite alertar a aquellas personas que efectúan operaciones con contribuyentes de comportamiento tributario irregular.

Nombre o Razón Social : DIGITALNET SPA RUT Contribuyente : 76638854-K

Fecha de realización de la consulta: 12-10-2016 10:26 hrs

Contribuyente presenta Inicio de Actividades: SI

Fecha de Inicio de Actividades: 11-07-2016

Contribuyente autorizado para declarar y pagar sus impuestos en moneda extranjera: NO

Contribuyente es EMPRESA DE MENOR TAMAÑO PROPYME: SI

### Actividades Económicas vigentes:

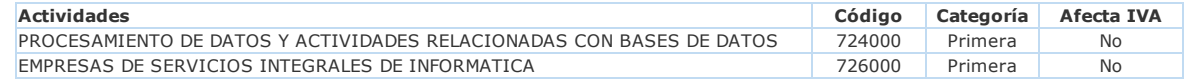

# Contribuyente OBLIGADO a partir del 01-02-2017 a emitir SOLO EN FORMATO ELECTRÓNICO los documentos tributarios señalados en la Ley de IVA\*.

(\*)Documentos obligados: Factura (F), Factura No Afecta o Exenta (FE), Factura de Compra (FC), Liquidación Factura (LF), Nota de Crédito (NC) y Nota de Débito (ND).

### Documentos Timbrados:

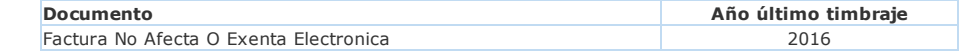

Para informarse sobre un documento específico del contribuyente, diríjase a Consulta de [documentos](https://zeus.sii.cl/cvc/vdc/index.html) autorizados.

#### Observación: Recomendación General

Como recomendación general, siempre que se realicen transacciones comerciales con cualquier contribuyente, el SII aconseja verificar, en las opciones anteriores habilitadas, el timbraje del documento y que la actividad económica esté vigente en las bases de datos del Servicio. Además, se recomienda verificar que el domicilio y la actividad económica consignados en la factura o boleta que reciba, correspondan al vendedor o prestador del servicio ofrecido.

Para un mayor resguardo, se recomienda efectuar el pago con cheque nominativo o vale vista a favor del proveedor, anotando al reverso el RUT del emisor y número del documento recibido.

Si el contribuyente correspondiente al RUT consultado, no está de acuerdo o desconoce la situación informada en esta consulta, deberá concurrir a la unidad del SII correspondiente a su domicilio para aclarar o resolver su situación.

Esta consulta no constituye una certificación del comportamiento tributario del contribuyente. De esta manera, si para un RUT no aparecen observaciones, no significa que en una posterior auditoría no se detecten problemas.

Consultar otro Contribuyente

Servicio de Impuestos Internos